# **Como baixar o aplicativo oficial da Bet365 no seu Android - bet brasil com**

**Autor: symphonyinn.com Palavras-chave: Como baixar o aplicativo oficial da Bet365 no seu Android**

# **Como baixar o aplicativo oficial da Bet365 no seu Android**

A Bet365 é uma das casas de apostas mais populares do mundo, e agora você pode jogar em Como baixar o aplicativo oficial da Bet365 no seu Android qualquer lugar usando o seu celular.

# **Por que usar o aplicativo Bet365?**

Com o aplicativo Bet365 você pode:

- Realizar apostas em Como baixar o aplicativo oficial da Bet365 no seu Android eventos desportivos a qualquer momento;
- Acompanhar as pontuações dos jogos em Como baixar o aplicativo oficial da Bet365 no seu Android tempo real;
- Depositar e sacar dinheiro de forma rápida e segura;
- Acessar promoções exclusivas para usuários do aplicativo.

# **Baixando o aplicativo Bet365 no seu Android**

Para baixar o aplicativo Bet365 em Como baixar o aplicativo oficial da Bet365 no seu Android seu celular Android, basta seguir os seguintes passos:

- 1. Abra o navegador do seu celular e acesse o [slots jogos gratis;](/slots-jogos-gratis-2024-08-03-id-45418.pdf)
- 2. Clique no botão "Menu" no canto superior esquerdo da tela e selecione "Todos os aplicativos";
- Escolha o aplicativo "Bet365 Sportsbook" e clique em Como baixar o aplicativo oficial da 3. Bet365 no seu Android "Baixar";
- 4. Aguarde a conclusão do download e clique em Como baixar o aplicativo oficial da Bet365 no seu Android "Instalar";
- 5. Após a instalação, abra o aplicativo e faça seu login ou cadastre-se.

### **Requisitos do sistema**

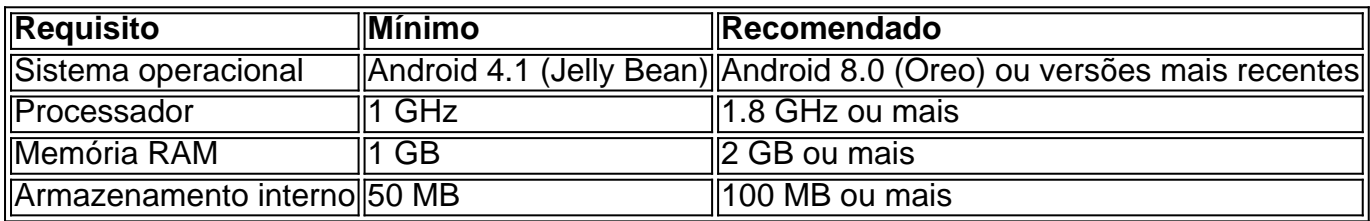

### **Resolvendo problemas comuns**

Se você tiver dificuldades em Como baixar o aplicativo oficial da Bet365 no seu Android baixar o aplicativo, tente as seguintes etapas:

- Verifique se a sua Como baixar o aplicativo oficial da Bet365 no seu Android conexão com a internet está estabilizada;
- Tente usar um navegador diferente (como o Google Chrome);
- Limpe o cache e os cookies do seu navegador;
- Desative o bloqueador de anúncios em Como baixar o aplicativo oficial da Bet365 no seu Android seu navegador.

## **Experimente a Bet365 em Como baixar o aplicativo oficial da Bet365 no seu Android seu celular**

Baixe agora o aplicativo Bet365 e jogue onde estiver, sempre com confiança e em Como baixar o aplicativo oficial da Bet365 no seu Android segurança.

## **Perguntas frequentes:**

## **1. O que fazer se o aplicativo não abre?**

Verifique se você está usando a versão mais recente do Chrome e desative temporariamente todas as extensões do navegador para verificar se o problema persiste. Além disso, verifique se o problema persiste em Como baixar o aplicativo oficial da Bet365 no seu Android outros navegadores conforme aos conselhos do site [site de análise futebol virtual betano](/site-de-an�lise-futebol-virtual--bet-ano-2024-08-03-id-43766.html).

# **2. O Bet365 é legítimo?**

#### O [site da](https://bet365/)

# **Partilha de casos**

Olá, me chamo Bruno e sou um apaixonado por tecnologia e jogos. Hoje, quero compartilhar com você uma experiência pessoal sobre como baixar o aplicativo Bet365 no meu celular Android. Tudo começou quando eu me dei conta que ficava muito difícil acompanhar as minhas apostas esportivas no computador. Então, comecei a procurar uma solução prática que me permitisse acompanhar e fazer minhas apostas de forma rápida e fácil, sem perder nenhum detalhe. Foi então que descobri o Bet365 APK, o aplicativo oficial da famosa casa de apostas esportivas. Para baixar o aplicativo, fui diretamente para o site da Bet365 através do navegador do meu celular. Rolei a tela até encontrar a opção "todos os apps da Bet365", onde fui redirecionado para a página de download do aplicativo. Cliquei em Como baixar o aplicativo oficial da Bet365 no seu Android "Baixar Bet365" e, automaticamente, o download começou. Aguardei alguns instantes até que o APK fosse completamente baixado no meu celular.

Após o download, ativei a opção "permitir instalações de fontes desconhecidas" nas configurações do meu celular e instalei o aplicativo normalmente. Em seguida, criei uma conta na plataforma e fiz um depósito mínimo para que eu pudesse começar a fazer minhas apostas esportivas. Agora, posso acompanhar as minhas apostas a qualquer momento e em Como baixar o aplicativo oficial da Bet365 no seu Android qualquer lugar, sem ter que recorrer ao computador. Desde que comecei a utilizar o Bet365, meus ganhos aumentaram significantemente e tenho alcançado realizações que nunca imaginei. Além disso, a plataforma é fácil de usar e oferece uma variedade de opções de apostas, como apostas ao vivo, Cash Out, bônus e muito mais. Recomendo o Bet365 APK para quaisquer pessoas que queiram se aprofundar no mundo das apostas esportivas de forma rápida e fácil, sem se preocupar em Como baixar o aplicativo oficial da Bet365 no seu Android ficar preso a um computador.

Uma dica importante é manter a atenção aos nossos pensamentos e ações ao usar o aplicativo. Ainda que as apostas sejam práticas e divertidas, podem se mostrar uma atividade adictiva e perigosa se não forem controladas. Tenha cuidado, divirta-se e, acima de tudo, aposte conscientemente.

Por fim, é importante observar as tendências de mercado para se manter atualizado sobre as mudanças na indústria de apostas esportivas.

Em resumo, o Bet365 APK oferece uma experiência emocionante e desafiante ao mundo das apostas esportivas, ao mesmo tempo em Como baixar o aplicativo oficial da Bet365 no seu Android que nos fornece uma forma conveniente de fazer nossas apostas. Não se arrependerá de dar uma chance a esse aplicativo incrível.

Não tenho dúvidas de que o Bet365 continuará sendo uma das casas de apostas mais populares do mundo, sendo cada vez mais utilizada por mais de 200 milhões de jogadores em Como baixar o aplicativo oficial da Bet365 no seu Android todo o globo. Recomendo o download e uso do app oferecido pela Bet365 para qualquer pessoa interessada em Como baixar o aplicativo oficial da Bet365 no seu Android se aventurar no mundo das apostas desportivas.

# **Expanda pontos de conhecimento**

# **Como fazer o download do app da bet365 para Android?**

Para baixar o app da bet365 para Android, acesse o site da casa diretamente pelo seu celular e role até encontrar a opção "ver todos os apps da bet365".

# **comentário do comentarista**

#### **Resumo do Comentário:**

O artigo fornece instruções passo a passo sobre como baixar e instalar o aplicativo Bet365 para dispositivos Android. Ele também destaca os benefícios de usar o aplicativo, incluindo a capacidade de fazer apostas, acompanhar pontuações de jogos e acessar promoções exclusivas.

#### **Comentários sobre o Conteúdo:**

O artigo é bem escrito e fácil de seguir. Fornece informações abrangentes sobre o processo de download e instalação, bem como dicas de solução de problemas para quaisquer dificuldades potenciais. A inclusão de requisitos de sistema e uma seção de perguntas frequentes também é útil para os leitores.

#### **Recomendações para Melhoria:**

**1. Capturas de Tela:** Adicionar capturas de tela do processo de instalação pode tornar o artigo ainda mais claro e útil para os leitores.

**2. Verificação de Informações:** O artigo menciona um site (["betmotion cupom](/-bet-motion-cupom-2024-08-03-id-11696.htm)") para download do aplicativo, mas seria benéfico fornecer informações mais específicas sobre o site, como uma URL.

**3. Alternativas ao Android:** Considerar adicionar informações sobre como baixar o aplicativo Bet365 para outras plataformas além do Android, como iOS ou Windows Mobile.

**4. Avisos de Risco:** O artigo não menciona quaisquer avisos ou riscos associados às apostas online. É importante lembrar aos leitores que as apostas devem ser conduzidas com responsabilidade e dentro de seus limites financeiros.

No geral, o artigo é um recurso valioso para qualquer pessoa interessada em Como baixar o aplicativo oficial da Bet365 no seu Android baixar e usar o aplicativo Bet365 em Como baixar o aplicativo oficial da Bet365 no seu Android seus dispositivos Android. Com as melhorias recomendadas, pode se tornar um guia ainda mais abrangente e informativo.

#### **Informações do documento:**

Autor: symphonyinn.com Assunto: Como baixar o aplicativo oficial da Bet365 no seu Android Palavras-chave: **Como baixar o aplicativo oficial da Bet365 no seu Android - bet brasil com** Data de lançamento de: 2024-08-03

#### **Referências Bibliográficas:**

- 1. [como fazer esporte bet](/como-fazer-esporte-bet-2024-08-03-id-21272.pdf)
- 2. [melhor plataforma para trader esportivo](/app/melhor-plataforma-para-trader-esportivo-2024-08-03-id-35075.pdf)
- 3. **poker** anty
- 4. [pixbet dinheiro gratis](https://www.dimen.com.br/aid-pix-bet--dinheiro-gratis-2024-08-03-id-38309.shtml)